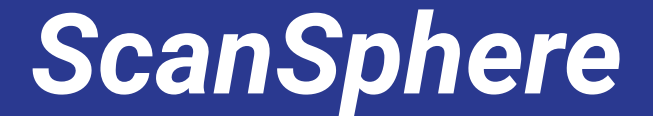

An Advanced Network Mapper and Analysis Tool

Dhivahari Vivekanandasarma, Turgerel Amgalanbaatar, Hosna Zulali, Katerina Walter, and Kulprawee Prayoonsuk

### Project Description

#### Context

Network scanners and vulnerability analysis tools are invaluable in discovering fingerprinting data about network hosts.

- Host OS
- Open/Closed Ports
- **IoT Devices**

#### Goal

Network mapper tool that generates a high-level map of a network.

- Hosts are clustered according to their fingerprint similarity.
- Graph Embedding techniques to tackle dimensionality.

#### Goal

This tool provides network administrators:

- Holistic view of the network
- Assists them in real-time security decisions regarding threat management and analytics.

### High Level Overview

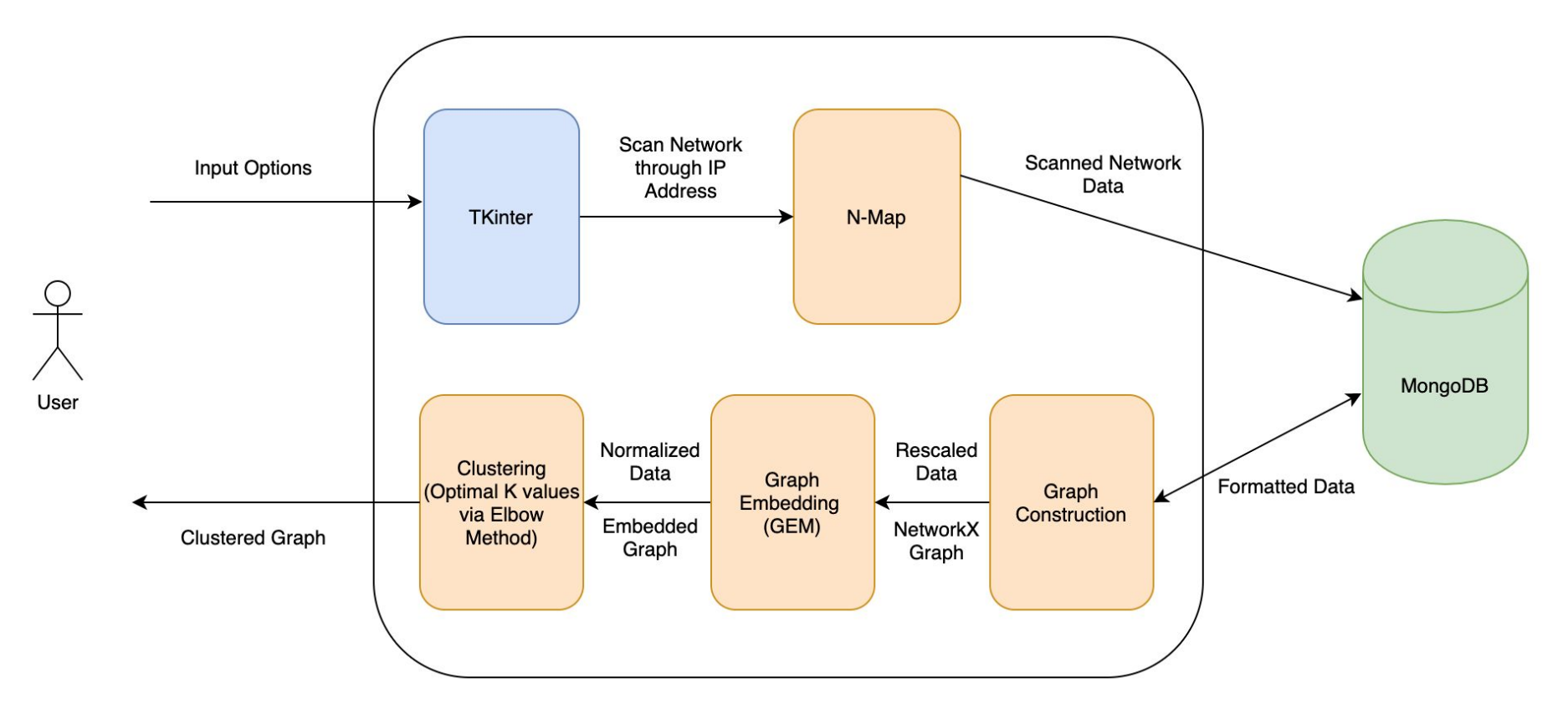

# Implementation

### Implementation

Data Collection

- Using Python's *Nmap* library to scan network
- Collecting information using IP addresses
- Prepares raw nmap data for database transfer to MongoDB server

#### Graph Construction

- Sorting the raw Nmap data into nodes and edges
- Generating Host nodes, Attribute nodes, and edges in MongoDB server
- Using Python's *NetworkX* library to construct a directed, weighted graph

Graph Embedding Methods (GEM)

- Using graph embedding techniques (GEM library) on constructed graph
- **Structural Deep Network** Embedding (SDNE)
- Node2Vec

### Implementation

#### **Clustering**

- Using Elbow Method to determine the optimal number of clusters (called *k*) with the dimensionally reduced data
- Implemented K-Means clustering
- Plotted the generated clusters

### **GUI**

- Using Python's *Tkinter* library to build the tool's GUI
- Inputs:
	- IP Address
	- Filter attributes
- Outputs:
	- Clustered embedded Graph

### Data Collection

- Uses Python's *python-nmap* library to manipulate nmap scan results
- *Python-nmap* offers:
	- Port Scanning
	- Host Name
	- OS Family
	- OS Generation
	- OS Vender
- ScanSphere has three scanning options for the network:
	- Scan a single IP Address
	- Scan a range of IP Addresses
	- Scan several specific IP Addresses

#### mongoDB. Atlas **All Clusters**

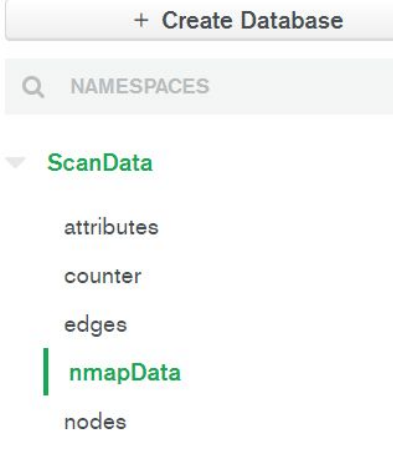

#### COLLECTION SIZE: 6.09KB TOTAL DOCUMENTS: 42 INDEXES TOTAL SIZE: 36KB **Search<sup>BETA</sup>** Find Indexes Aggregation (FILTER {"filter":"example"} QUERY RESULTS 1-20 OF MANY \_id: 0bjectId("5e9290407eac9d18e57c22e2") scanID: 2020-04-11T23:51:16.884+00:00 hostIP: "192.168.86.20"  $\vee$  scanData: Object

host\_name: "android-8946dec95592ecfa.lan" host\_state: "up" os\_type: "specialized" os\_vend: "VMware" os\_fam: "Player" os\_gen: "XP"

ScanData.nmapData

**INSERT DOCUMENT** 

Find

Reset

### Graph Construction

- Uses the raw Nmap data collected to create nodes and edges
- Two types of nodes:
	- Host: Contains each scanned host
	- Attributes: Contains each attribute\_key/value pair collected in the scan
- Creating edges:
	- $\circ$  Contains the edge between host node and attribute node with the appropriate weight
- Uses Python's *NetworkX* library with the addition of nodes and edges to construct a directed and weighted graph

#### **nmapData nodes**

 $_id: 0$ bjectId("5e9290407eac9d18e57c22e2")  $scanID: 2020 - 04 - 11T23:51:16.884 + 00:00$ hostIP: "192.168.86.20"  $\vee$  scanData: Object host name: "android-8946dec95592ecfa.lan" host state: "up" os type: "specialized" os vend: "VMware" os fam: "Player" os gen: "XP"

#### \_id: ObjectId("5e9b793820306980aa626859") num ID: 3345 node\_type: "H" ref ID: ObjectId("5e9290407eac9d18e57c22e3")

### **attributes edges**

\_id: ObjectId("5e97ee5c9e9bb106c5fc12b1") att\_key: "tcp open"  $\vee$  att\_val: Array  $0:135$  $1:137$  $2:139$  $3:443$ 

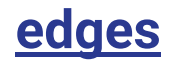

\_id: ObjectId("5e9b795020306980aa626882") node1: 3344  $node2:2552$  $weight: 1$ 

### Graph Embedding Methods (GEM)

- Using Python's *GEM* library to embed the graph using SDNE and node2vec:
	- Lower Dimensionality
	- Directed
	- Weighted
- Structural Deep Network Embedding (SDNE)
	- Captures highly non-linear structures by using *first* and *second* order proximities
	- No random walks
- Node2Vec
	- Takes random walks while investigating neighboring nodes
	- Utilizes BFS and DFS as parameters to decide next node walk

### Structural Deep Network Embedding (SDNE)

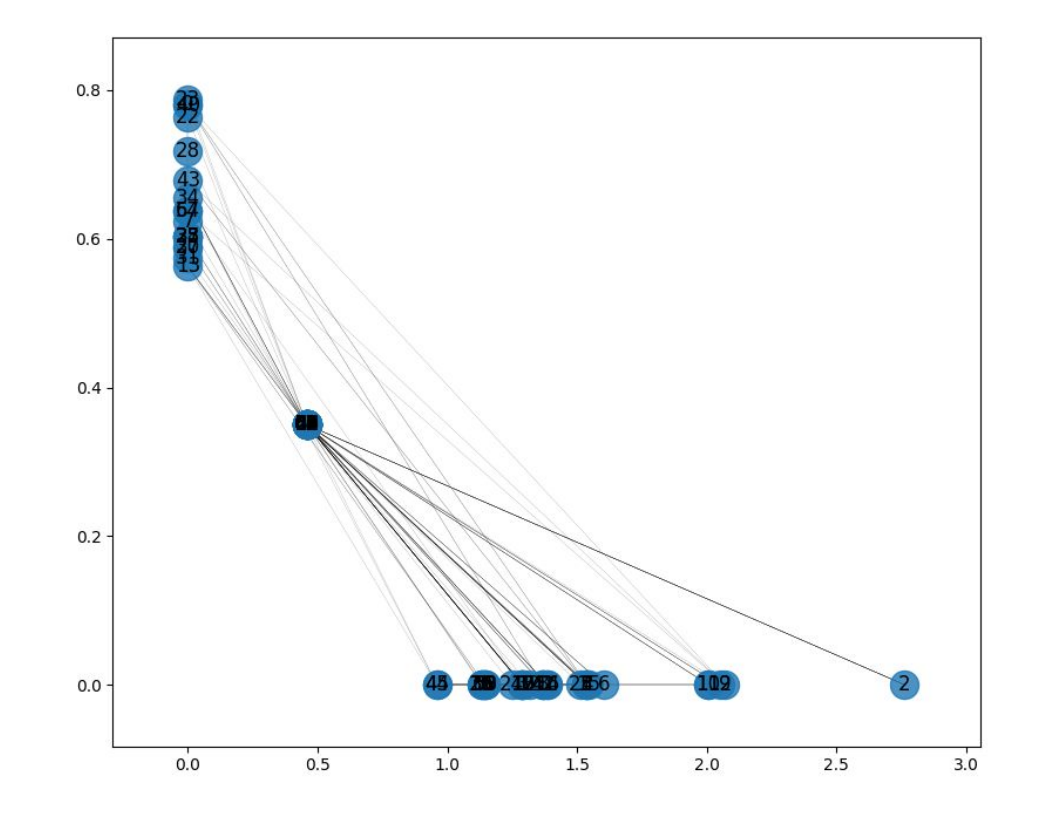

### node2vec

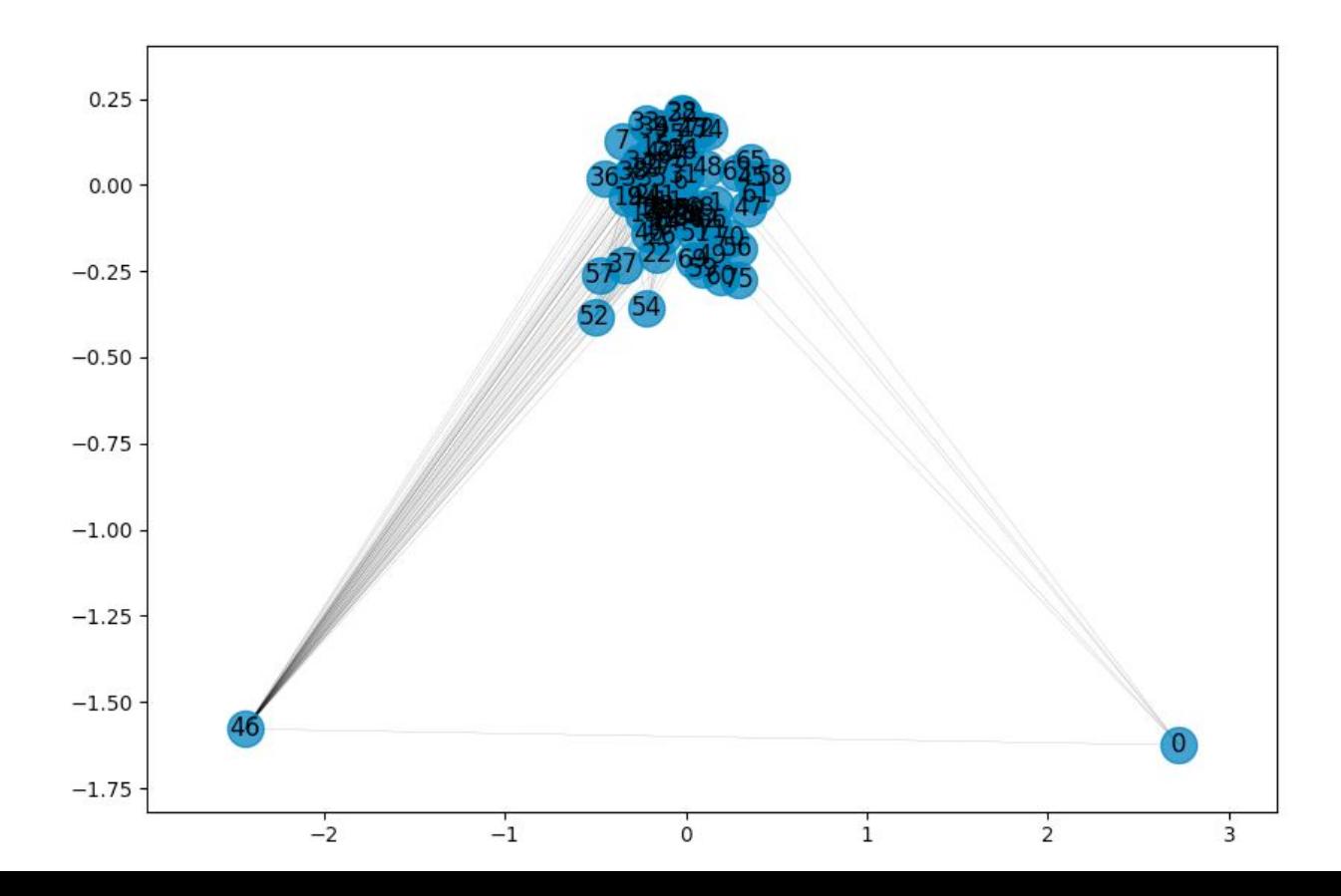

### **Clustering**

- Using Python's *sklearn* library for K-Means Clustering
- Elbow method:
	- K-means clustering on our dataset
	- Determine a range of k values
	- From k, different clusters are generated
- Each dataset value will belong to a cluster

### Elbow Method (SDNE)

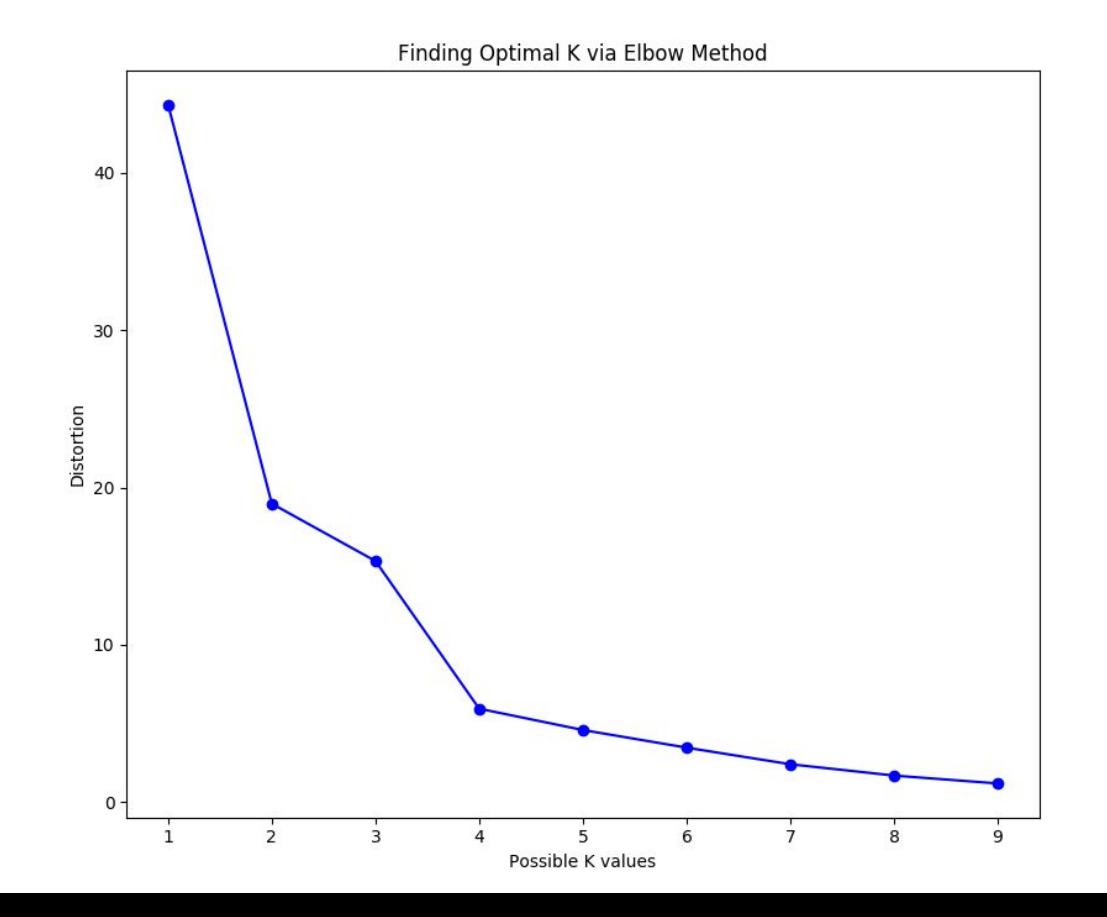

### Elbow Method (node2vec)

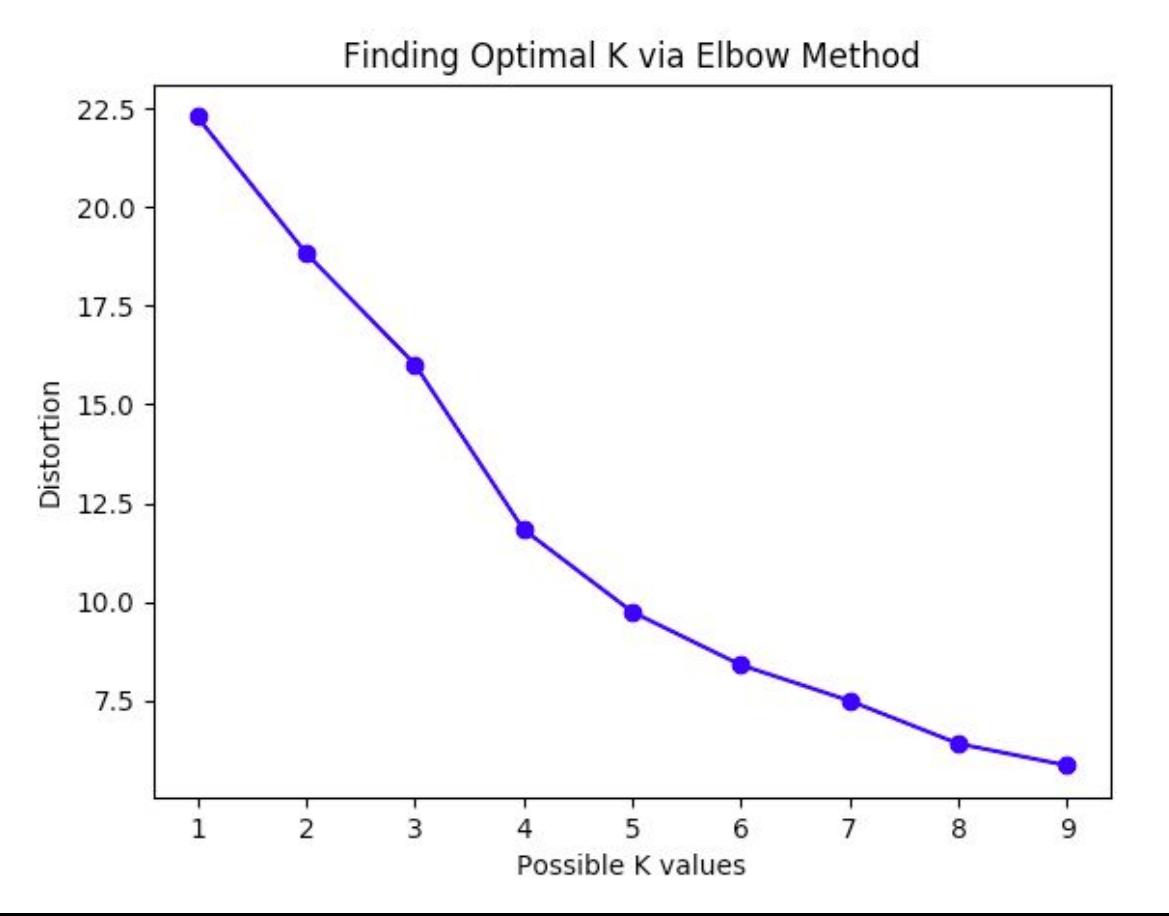

## K-Means (SDNE)

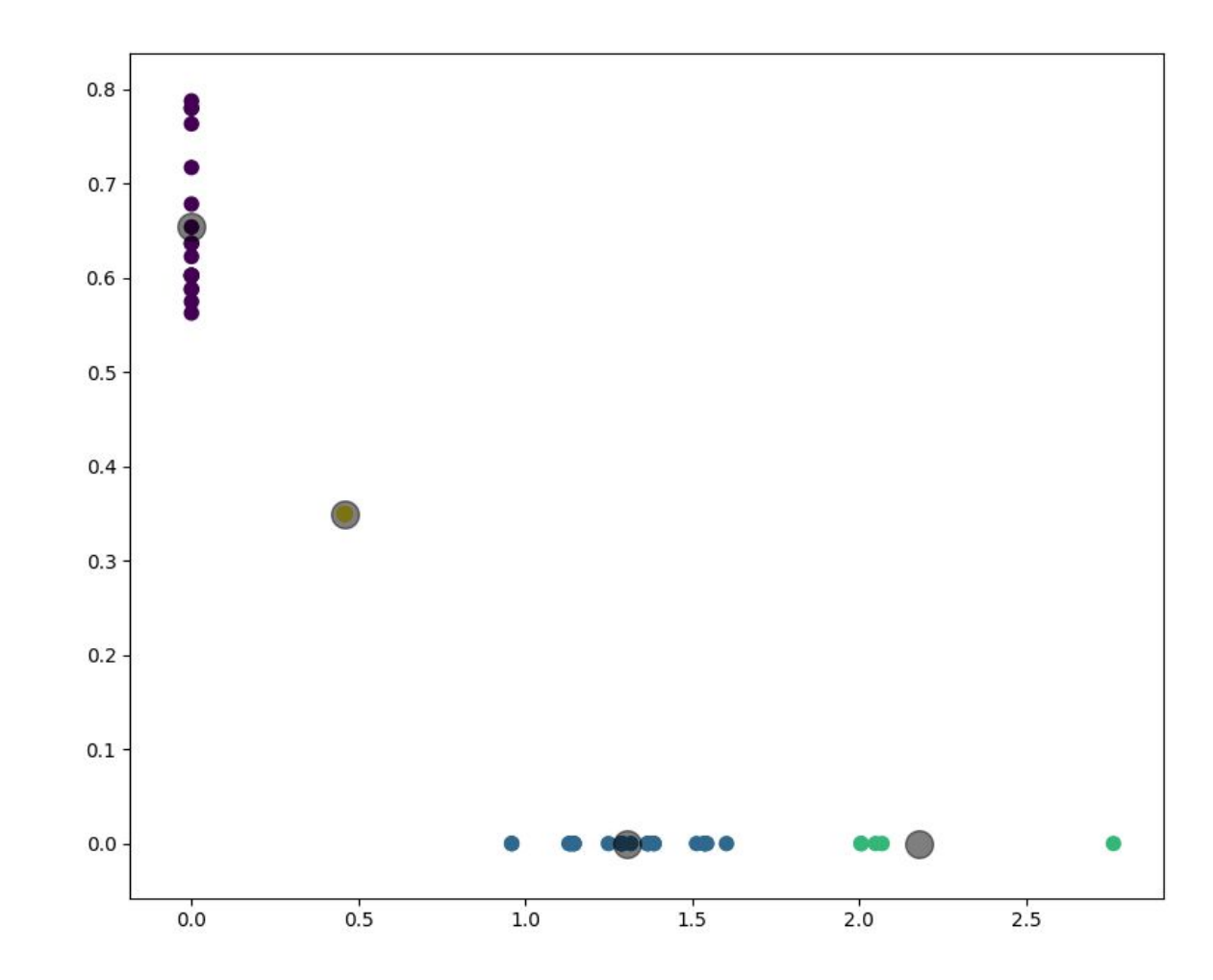

### **K-Means** (node2vec)

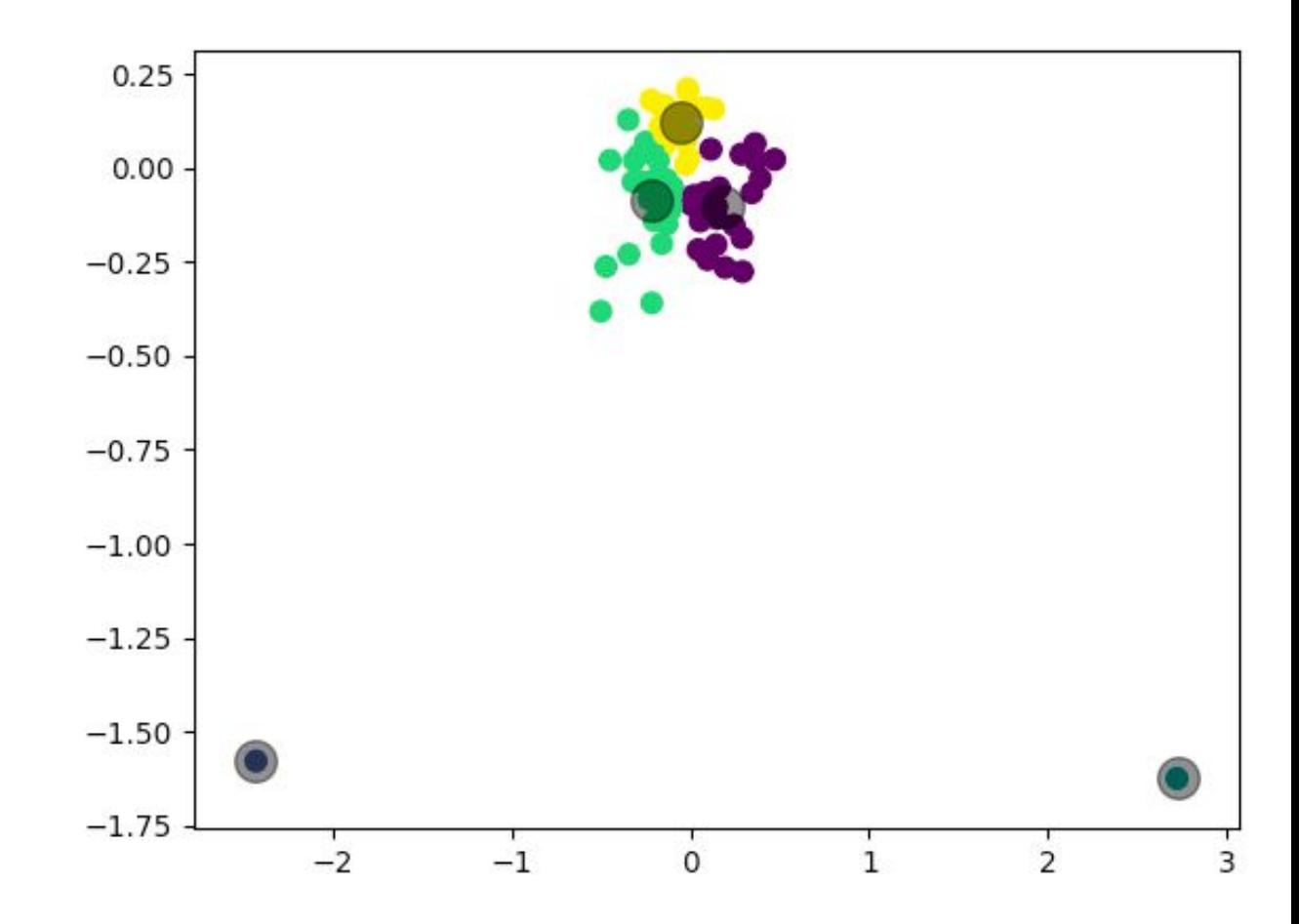

# SEE DEMO VIDEO